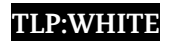

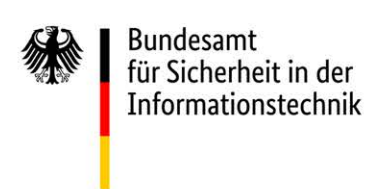

# Microsoft Exchange Schwachstellen

CVE-2021-26855, CVE-2021-26857, CVE-2021-26858, CVE-2021-27065

# **Detektion und Reaktion**

*Version 2.1, Stand 11.03.2021*

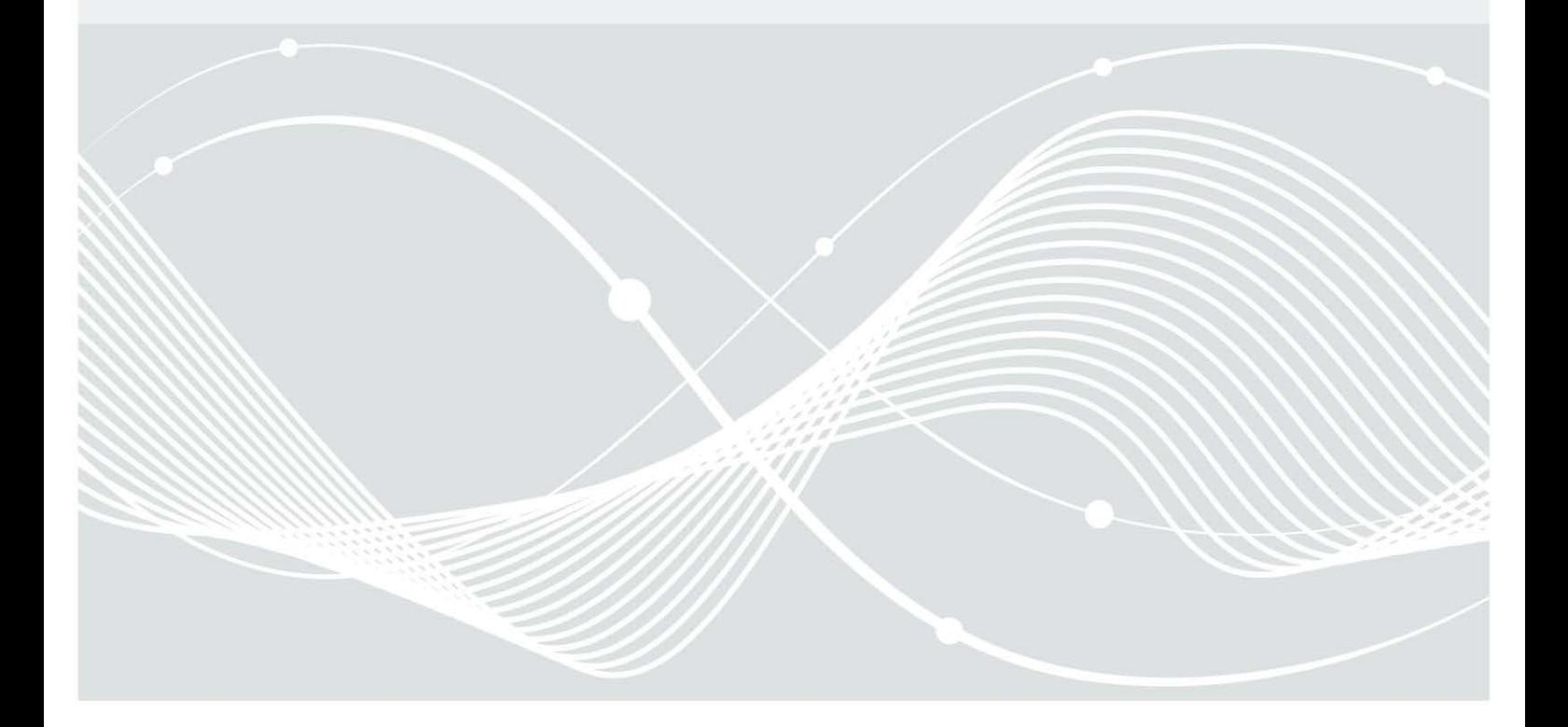

#### **TLP:WHITE**

# Änderungshistorie

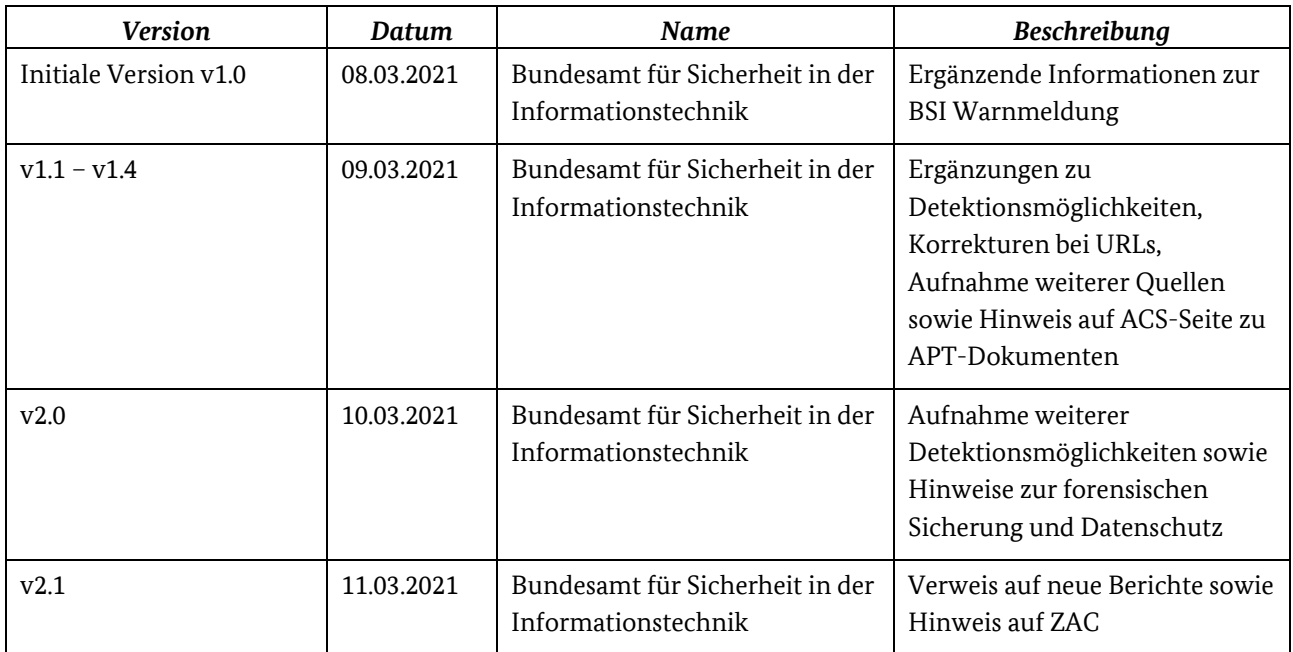

#### **Hinweis**

Auf Grund der fortlaufenden Entwicklungen und Erkenntnisse des BSI wird dieses Dokument laufend aktualisiert und angepasst. Bitte achten Sie darauf, immer die aktuellste Version zu nutzen.

Bundesamt für Sicherheit in der Informationstechnik Postfach 20 03 63 53133 Bonn Internet[: https://www.bsi.bund.de](https://www.bsi.bund.de/)

Service-Center (Telefon): 0800 2741000 Service-Center (E-Mail)[: service-center@bsi.bund.de](mailto:service-center@bsi.bund.de) Einen Vorfall melden: [https://www.allianz-fuer-cybersicherheit.de/Webs/ACS/DE/IT-](https://www.allianz-fuer-cybersicherheit.de/Webs/ACS/DE/IT-Sicherheitsvorfall/Unternehmen/Online-Meldung/online-meldung_node.html)[Sicherheitsvorfall/Unternehmen/Online-Meldung/online-meldung\\_node.html](https://www.allianz-fuer-cybersicherheit.de/Webs/ACS/DE/IT-Sicherheitsvorfall/Unternehmen/Online-Meldung/online-meldung_node.html)

Für die Zielgruppen und Partner des BSI gelten darüber hinaus die üblichen Meldewege.

© Bundesamt für Sicherheit in der Informationstechnik 2021

# Inhalt

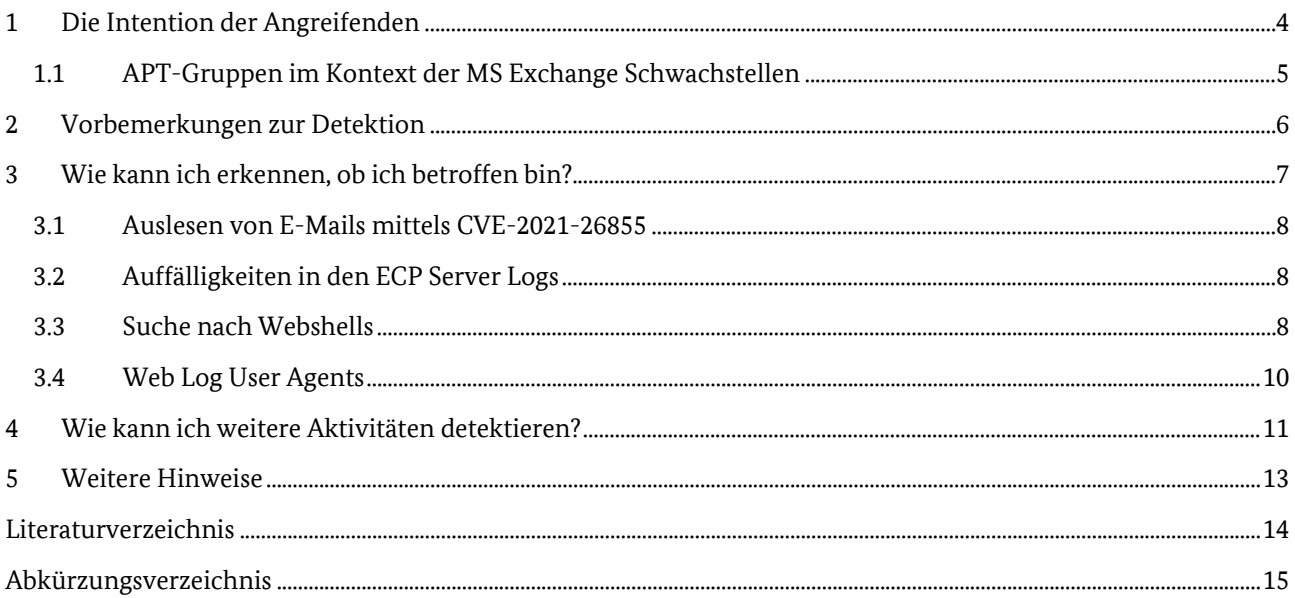

### <span id="page-3-0"></span>1 Die Intention der Angreifenden

Aktuell werden die Exchange-Schwachstellen von mehreren Tätergruppen ausgenutzt, die laut öffentlicher Berichte von Sicherheitsfirmen in der Vergangenheit mit Informationsbeschaffung in Verbindung gebracht wurden. Ziele waren damals Think-Tanks, Universitäten und Nicht-Regierungs-Organisationen sowie Kanzleien und Rüstungsfirmen. Die betroffenen Organisationen waren in der Regel in Nordamerika ansässig und sind bis dahin offenbar sehr gezielt ausgesucht worden (vgl. z.B. [Mic2021a]).

Spätestens seit Bekanntwerden der Schwachstellen hat sich das Verhalten der Angreifenden jedoch stark geändert. Nun werden die Exploits **massenhaft gegen Tausende von Zielen eingesetzt - offenbar weltweit.**

Es ist bisher unklar, ob die geänderte Vorgehensweise auch mit geänderten Intentionen und Zielen einhergeht. Es ist denkbar, dass das Ziel weiterhin Informationsbeschaffung ist und die Exploits mit maximaler Wirkung eingesetzt werden sollten, bevor Sicherheitsteams weltweit Patches einspielen können. In diesem Fall wird nur ein Bruchteil der kompromittierten Organisationen für die Angreifenden interessant sein - sie benötigen aber zunächst Zeit, um ihre Opfer zu triagieren. Aber auch das Szenario, dass die Angreifenden die Exploits nun finanziell motiviert verwenden und in späteren Schritten relativ großflächig Ransomware oder ähnliches nachladen, erscheint plausibel (vgl. z.B. auch [CIS2021b]).

Auf Basis der derzeitigen Informationslage kann keines der genannten Szenarien eindeutig bestätigt werden. Man darf jedoch davon ausgehen, dass Sicherheitsfirmen und Medien zeitnah berichten werden, sobald sichtbare Effekte wie Ransomware festgestellt werden.

#### **Neue Information**

Am 10.03.2021 veröffentlichte die Sicherheitsfirma ESET Research einen Blogbeitrag (siehe [FTD2021]), in dem darüber berichtet wird, dass die Exchange-Schwachstellen von mindestens 10 verschiedenen APT-Gruppen massenhaft ausgenutzt werden (bzw. zum Teil schon vor Veröffentlichung der Out-of-Band Patches von Microsoft ausgenutzt wurden). Laut ESET handelt es sich dabei mit Ausnahme von DLTMiner (einer Gruppe, die mit Kryptomining in Verbindung gebracht wird) ausschließlich um solche APT-Gruppen, die im Kontext der Informationsbeschaffung gesehen werden (dazu zählen z.B. Tick, LuckyMouse, Calypso, Tonto Team, Mikroceen oder auch Winnti).

In nachfolgenden Abschnitt sowie in Kapitel 4 "Wie kann ich weitere Aktivitäten detektieren?" finden Sie weitergehende Informationen.

### 1.1 APT-Gruppen im Kontext der MS Exchange Schwachstellen

#### **Hinweis**

Wie bereits beschrieben, berichtete die Sicherheitsfirma ESET Research in einem Blogbeitrag davon, mehrere APT-Gruppen im Zusammenhang mit den MS Exchange Schwachstellen beobachtet zu haben. Die nachfolgende Tabelle zeigt übersichtlich alle in [FTD2021] genannten Informationen zu den APT-Gruppen. Davon erscheinen insbesondere die beiden letzten Einträge relevant, da Aktivitäten von diesen beiden Gruppen verstärkt auch in Deutschland beobachtet werden konnten.

<span id="page-4-0"></span>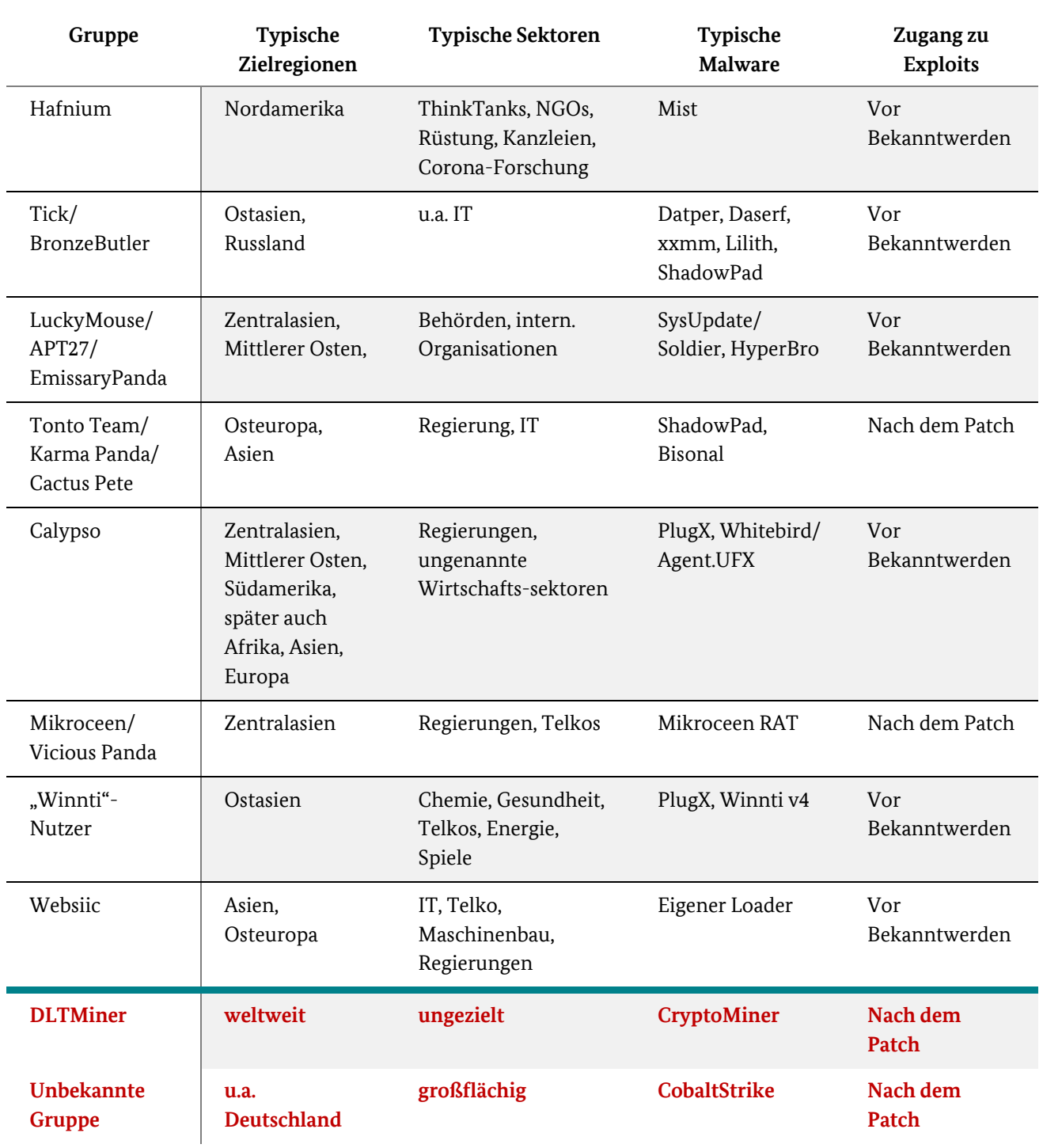

# <span id="page-5-0"></span>2 Vorbemerkungen zur Detektion

#### **Wichtiger Hinweis**

Da bei auffälligen Funden ggf. tiefergehende forensische Analysen notwendig werden, empfiehlt es sich, bereits vor der Suche eine Gesamtsicherung des Exchange-Servers durchzuführen. Zusätzlich sollten zumindest die Event-Logs des Domain Controllers gesichert werden. (Hinweis: Um Security-Logs des Domain Controllers länger vorzuhalten, können die Event-Logs auch mit Hilfe von Bordmitteln archiviert werden).

Zudem empfiehlt es sich, das Logging für die Firewall (zumindest für den/die Exchange Server) sowie für Powershell auf dem/den Exchange-Server/n sowie auf dem/den DC/s zu intensivieren. Stellen Sie dabei sicher, dass ggf. ältere Logdaten nicht überschrieben werden.

#### **Hinweise zu möglichen Meldepflichten und Strafanzeige**

Beachten Sie, dass etwaige Funde auf eine Kompromittierung hinweisen, aufgrund derer entsprechende **Meldepflichten** zu **beachten** sein könnten **(z.B. nach Art. 33 DSGVO, BSIG, usw.).** Zum Beispiel könnten personenbezogene Daten abgeflossen sein, da die Angreifenden zumindest theoretisch Zugriff auf die Postfächer hatten. Prüfen Sie die Situation daher im Zweifelsfall gemeinsam mit Ihrem/Ihrer Datenschutzbeauftragten, um ggf. rechtzeitig (binnen 72 Stunden) die zuständige Aufsichtsbehörde (den/die Landesdatenschutzbeauftragte/n) zu informieren.

Sollten Sie aufgrund etwaiger Funde von einer Kompromittierung ausgehen (z.B. aufgrund weiterer Malware-Funde), empfiehlt das BSI zudem **Strafanzeige bei der für Sie zuständigen Polizei** zu **stellen**. Das Bundeskriminalamt bzw. die zuständigen Landeskriminalämter haben für diese Zwecke Anlaufstellen eingerichtet (Zentralen Ansprechstellen Cybercrime für die Wirtschaft (ZAC)), die Opfern von Cyber-Straftaten beratend zur Seite stehen und bei einer Anzeige unterstützen (Weitere Informationen finden Sie hier: [https://www.allianz-fuer-cybersicherheit.de/Webs/ACS/DE/IT-Sicherheitsvorfall/Unternehmen/Kontakt-zur-](https://www.allianz-fuer-cybersicherheit.de/Webs/ACS/DE/IT-Sicherheitsvorfall/Unternehmen/Kontakt-zur-Polizei/kontakt-zur-polizei_node.html)[Polizei/kontakt-zur-polizei\\_node.html\)](https://www.allianz-fuer-cybersicherheit.de/Webs/ACS/DE/IT-Sicherheitsvorfall/Unternehmen/Kontakt-zur-Polizei/kontakt-zur-polizei_node.html).

# <span id="page-6-0"></span>3 Wie kann ich erkennen, ob ich betroffen bin?

Die Schwachstellen erlauben es Angreifenden, auch ohne Credentials, **Mails von beliebigen Postfächern auszulesen, beliebige Dateien auf dem Exchange-Server (oder auf Freigaben mit der Identität des System-Benutzers des Exchange-Servers) zu schreiben** und **eigenen Code auf dem Exchange-Server im Kontext des System-Benutzers auszuführen**. Auf diese drei Möglichkeiten sollte demnach geprüft werden. Dafür eigenen sich die im Folgenden beschriebenen Methoden.

#### **Hinweis**

Die im Folgenden beschriebenen Methoden lassen sich zum Teil automatisiert durch Skripte und geeignete Software überprüfen. Dazu zählen z.B.:

- **Microsoft Test Skript:** <https://github.com/microsoft/CSS-Exchange/tree/main/Security> Das Tool enthält alle IOCs, die in dem Microsoft Blogpost beschrieben werden: <https://www.microsoft.com/security/blog/2021/03/02/hafnium-targeting-exchange-servers/> *Hinweis: Achten Sie darauf immer die neueste Version des Skripts zu verwenden, da Microsoft bereits mehrere Updates veröffentlicht hat.*
- **Microsoft Support Emergency Response Tool (MSERT):** Microsoft Defender hat den Microsoft Safety Scanner (MSERT.exe) aktualisiert, um mögliche Ausnutzungen der Microsoft Exchange Schwachstellen zu detektieren. Das Tool kann von Administratoren **für Server** genutzt werden, **die nicht von Microsoft**  Defender geschützt werden (Hinweis: Das Tool muss mit dem Argument "/N" gestartet werden, wenn eventuelle Funde nicht direkt gelöscht werden sollen: msert.exe /N)[: https://msrc](https://msrc-blog.microsoft.com/2021/03/05/microsoft-exchange-server-vulnerabilities-mitigations-march-2021/)[blog.microsoft.com/2021/03/05/microsoft-exchange-server-vulnerabilities-mitigations-march-2021/](https://msrc-blog.microsoft.com/2021/03/05/microsoft-exchange-server-vulnerabilities-mitigations-march-2021/)
- **Microsoft IOC Feed:** Microsoft veröffentlicht bekannte Hashes und maliziöse Dateipfade in einem eigenen Feed. Die Daten sind in JSON und CSV erhältlich: [https://raw.githubusercontent.com/Azure/Azure-Sentinel/master/Sample%20Data/Feeds/MSTICIoCs-](https://raw.githubusercontent.com/Azure/Azure-Sentinel/master/Sample%20Data/Feeds/MSTICIoCs-ExchangeServerVulnerabilitiesDisclosedMarch2021.csv)[ExchangeServerVulnerabilitiesDisclosedMarch2021.csv](https://raw.githubusercontent.com/Azure/Azure-Sentinel/master/Sample%20Data/Feeds/MSTICIoCs-ExchangeServerVulnerabilitiesDisclosedMarch2021.csv) und [https://raw.githubusercontent.com/Azure/Azure-Sentinel/master/Sample%20Data/Feeds/MSTICIoCs-](https://raw.githubusercontent.com/Azure/Azure-Sentinel/master/Sample%20Data/Feeds/MSTICIoCs-ExchangeServerVulnerabilitiesDisclosedMarch2021.json)[ExchangeServerVulnerabilitiesDisclosedMarch2021.json](https://raw.githubusercontent.com/Azure/Azure-Sentinel/master/Sample%20Data/Feeds/MSTICIoCs-ExchangeServerVulnerabilitiesDisclosedMarch2021.json)
- **MISP:** Organisationen, die in einem Malware Information Sharing Portal (MISP) Verbund angeschlossen sind, finden im MISP-Event "HAFNIUM - Mass attack on Microsoft Exchange Servers" (UUID: b7636c3e-a515-436b-a646-5ebd750df006) weitere Informationen.
- **Sigma**: Das Sigma Team hat eine Regel veröffentlicht, welche zur Detektion der Exchange Schwachstellen genutzt werden kann:

[https://github.com/SigmaHQ/sigma/blob/master/rules/web/web\\_exchange\\_exploitation\\_hafnium.yml](https://github.com/SigmaHQ/sigma/blob/master/rules/web/web_exchange_exploitation_hafnium.yml)

- **YARA:** Siehe [Rot2021a], [Rot2021b] und [Rup2021]. Als Alternative können auch die Yara Scanner Thor Lite[1](#page-6-1) [\(https://www.nextron-systems.com/thor-lite/\)](https://www.nextron-systems.com/thor-lite/) oder Loki [\(https://github.com/Neo23x0/Loki\)](https://github.com/Neo23x0/Loki) genutzt werden
- **CERT.LV Detektions-Skript für Webshells:** Das lettische CERT hat ebenfalls ein eigenes Skript veröffentlicht, mit welchem nach Webshells im Kontext Hafnium gesucht werden kann: [https://github.com/cert-lv/exchange\\_webshell\\_detection](https://github.com/cert-lv/exchange_webshell_detection)
- **Logsuche mit Bordmitteln:** Eric Capuano hat einige Beispielaufrufe bereitgestellt, die zur ersten schnellen Suche in Logs genutzt werden können: <https://gist.github.com/ecapuano/13386852fb80beac4561f2bed569095e>

<span id="page-6-1"></span> <sup>1</sup> <https://www.nextron-systems.com/2021/03/06/scan-for-hafnium-exploitation-evidence-with-thor-lite/>

### <span id="page-7-0"></span>3.1 Auslesen von E-Mails mittels CVE-2021-26855

Die Ausnutzung der o.a. Schwachstelle kann mittels Log-Einträgen nachvollzogen werden. Im Fall von Outlook on the Web/Outlook Web App (OWA) nutzen die Täter **POST-Anfragen auf statische Inhalte** unter dem Pfad /owa/auth/Current/themes/resources. Mit speziell präparierten SOAP-Payloads ist es den Tätern dann möglich, E-Mails ohne Authentifizierung zu exfiltrieren.

### <span id="page-7-1"></span>3.2 Auffälligkeiten in den ECP Server Logs

Hinweise für die Ausnutzung der Remote Code Execution Schwachstelle können sich in den **Exchange Control Panel (ECP) Server Logs** befinden (in der Regel finden Sie die Logs unter <exchange install path>\Logging\ECP\Server\), da die Ausnutzung im Kontext des Set-OabVirtualDirectory ExchangePowerShell cmdlet stattzufinden scheint [Vol2021].

#### Es empfiehlt sich daher nach dem **String**

S:CMD=Set-OabVirtualDirectory.ExternalUrl='"

zu suchen (*Hinweis: Der String könnte so oder so ähnlich aussehen*).

Insbesondere die Zeichenfolge "script" innerhalb eines solchen Log-Eintrags könnte auf die Ausnutzung der Schwachstelle CVE-2021-27065 hindeuten.

### <span id="page-7-2"></span>3.3 Suche nach Webshells

Ein typisches Vorgehen der Täter ist es, mit Ausnutzung der RCE-Schwachstelle eine Webshell auf dem Server zu hinterlassen, um weitere Befehle auszuführen.

#### **Wichtiger Hinweis**

Durch die sehr breite Ausnutzung der Schwachstelle ist davon auszugehen, dass nicht nur die Webshells zum Einsatz kommen, über die kürzlich im Kontext der Gruppe Hafnium durch Microsoft und Volexity berichtet wurde.

#### **Wichtiger Hinweis**

Sollten Sie bei den Analysen keine Webshells finden, so sollten Sie berücksichtigen, dass der Microsoft Defender bzw. andere AV-Lösungen eventuelle Funde bereits gelöscht haben könnten. Überprüfen Sie daher auch die zentralen Logs Ihres Virenscanners bzw. die Einträge in der Ereignisanzeige unter Microsoft\Windows\Windows-Defender\Operational (zu finden unterhalb von Anwendungs- und Dienstprotokoll in der Ereignisanzeige) auf Logeinträge mit den Event-IDs 1006 bzw. 1116.

Mindestens die folgenden Webshells wurden bereits im Zusammenhang mit der Ausnutzung der Exchange-Schwachstelle beobachtet:

- SIMPLESEESHARP
- **SPORTSBALL**
- China Chopper
- **ASPXSPY**
- reGeorg

Daher ist es sinnvoll, sowohl spezifisch als auch generisch nach Webshells zu suchen:

- Die YARA-Regeln unter [Rot2021b] helfen bei der Suche nach Webshells im Kontext Hafnium.
- Die YARA-Regeln unter [Rup2021] helfen bei der Suche nach generischen Webshells.

Im Zusammenhang mit den Exchange Schwachstellen sind zudem ASPX-Dateien in den folgenden Verzeichnissen und Unterverzeichnissen [Vol2021] auffällig<sup>2</sup>:

- \inetpub\wwwroot\aspnet\_client\
- \<exchange install path>\FrontEnd\HttpProxy\ecp\auth\ (lediglich TimeoutLogoff.aspx ist legitim)
- \<exchange install path>\FrontEnd\HttpProxy\owa\auth\Current\
- \<exchange install path>\FrontEnd\HttpProxy\owa\auth\<Versionsnummer>\

Etwas aufwändiger ist die Suche in folgendem Verzeichnis, das bei einer Standard-Installation ASPX-Dateien enthält. Webshells können auch in diese legitimen Dateien eingefügt werden, indem eine einzige Zeile ergänzt wird.

• \<exchange install path>\FrontEnd\HttpProxy\owa\auth\ (Dateien, die nicht mehr dem Stand der Standard-Installation entsprechen)

Bei Internet Information Service (IIS)-Webservern werden ASP-Dateien zu temporären Bibliotheken kompiliert. Die Dateien mit dem Namen app\_web\_\_[a-zA-Z0-9]{8}.dll können auch eine mögliche Webshell enthalten (siehe nachfolgende YARA-Regel).

rule apt\_Hafnium\_Compiled\_Webshell { meta: description = "Triggers on suspicious compiled ASP DLL files with JScriptEvaluate call. Results does not have to be related to Hafnium cluster." author = "Bundesamt für Sicherheit in der Informationstechnik" date = "2021-03-05" strings: \$regex1 = /\~\/aspnet\_client\/system\_web\/[a-zA-Z0-9]{8}\.aspx/ ascii wide fullword \$regex2 = /App\_Web\_[a-zA-Z0-9]{8}.dll/ ascii wide fullword \$regex3 = /aspnet\_client\_system\_web\_[a-zA-Z0-9]{8}\_aspx/ ascii wide fullword \$s1 = "OAB" ascii wide \$s2 = "JScriptEvaluate" ascii wide condition: uint16(0) ==  $0x5a4d$  and filesize <  $40KB$  and all of them }

<span id="page-8-0"></span> $<sup>2</sup>$  Die NCC Group hat ein GitHub Respository veröffentlicht, in dem sie die Hashwerte der Dateien in den Exchange-Installationsverzeichnissen</sup> aus den Installationspaketen zur Verfügung stellen, was ggf. als Abgleich für die Suche nach Webshells hilfreich sein kann: <https://github.com/nccgroup/Cyber-Defence/tree/master/Intelligence/Exchange> (vgl. auch [https://twitter.com/NCCGroupInfosec/status/1368466300515844096\).](https://twitter.com/NCCGroupInfosec/status/1368466300515844096?s=20)

### <span id="page-9-0"></span>3.4 Web Log User Agents

Volexity erwähnt auch einige User-Agents, die zwar nicht als eindeutige Indikatoren für eine Kompromittierung zu verstehen sind, jedoch als weitere Anhaltspunkte dienen können, wenn ein Kompromittierungsverdacht besteht [Vol2021].

#### **POST Requests zu den Dateien in den Ordnern unter /owa/auth/Current**

DuckDuckBot/1.0;+([+http://duckduckgo.com/duckduckbot.html](http://duckduckgo.com/duckduckbot.html) ) facebookexternalhit/1.1+([+http://www.facebook.com/externalhit\\_uatext.php](http://www.facebook.com/externalhit_uatext.php)) Mozilla/5.0+(compatible;+Baiduspider/2.0;+[+http://www.baidu.com/search/spider.html](http://www.baidu.com/search/spider.html) ) Mozilla/5.0+(compatible;+Bingbot/2.0;+[+http://www.bing.com/bingbot.htm](http://www.bing.com/bingbot.htm) ) Mozilla/5.0+(compatible;+Googlebot/2.1;+[+http://www.google.com/bot.html](http://www.google.com/bot.html) Mozilla/5.0+(compatible;+Konqueror/3.5;+Linux)+KHTML/3.5.5+(like+Gecko)+(Exabot-Thumbnails) Mozilla/5.0+(compatible;+Yahoo!+Slurp;[+http://help.yahoo.com/help/us/ysearch/slurp](http://help.yahoo.com/help/us/ysearch/slurp) ) Mozilla/5.0+(compatible;+YandexBot/3.0;+[+http://yandex.com/bots](http://yandex.com/bots) ) Mozilla/5.0+(X11;+Linux+x86\_64)+AppleWebKit/537.36+(KHTML,+like+Gecko)+Chrome/51.0.2704.103+Safari/537.36

#### **Auffällige User-Agents im Kontext der Ausnutzung der /ecp/ URLs**

ExchangeServicesClient/0.0.0.0 python-requests/2.19.1 python-requests/2.25.1

#### (Hinweis: Hier wurden auch Post-Requests auf statische Ressourcen wie z.B. /ecp/y.js beobachtet)

#### **Auffällige User-Agents im Kontext des Post-Exploitation-Zugriffs auf Webshells**

antSword/v2.1 Googlebot/2.1+([+http://www.googlebot.com/bot.html](http://www.googlebot.com/bot.html) ) Mozilla/5.0+(compatible;+Baiduspider/2.0;+[+http://www.baidu.com/search/spider.html](http://www.baidu.com/search/spider.html) )

# <span id="page-10-0"></span>4 Wie kann ich weitere Aktivitäten detektieren?

#### **Wichtiger Hinweis**

Eine weitergehende Kompromittierung der Domäne ist durch die im Standard vorhandenen hohen Rechte der Exchange Server im Active Directory verhältnismäßig einfach möglich. **Es sollte auf eine weitergehende Kompromittierung des ADs bspw. mit den Rechten des Exchange Servers oder durch Hinzufügen von neuen Benutzern mit hochprivilegierten Rechten geprüft werden**. Es ist möglich, dass die Active Directory Datenbank (ntds.dit) bspw. über ein nach außen verfügbares Exchange-Verzeichnis ausgeleitet wurde.

**Hinweis: Microsoft hat am 09.03.2021 auch Patches für eine kritische RCE-Schwachstelle (CVE-2021-26897, CVSS: 9.8) im DNS-Server veröffentlicht [Mic2021c]. Da DNS-Server oftmals auf dem AD betrieben werden, könnte diese Schwachstelle ausgenutzt werden, um vom Exchange Server aus Zugriff auf das AD zu erhalten. Das BSI empfiehlt daher dringend, entsprechende Patches zeitnah einzuspielen.**

#### **Dumpen von Credentials aus dem Speicher**

Die Angreifer verwenden u.a. Procdump, um den LSASS Prozessspeicher zu dumpen:

C:\windows\temp\procdump64 -accepteula -ma lsass.exe C:\windows\temp\lsass

Das Dumpen des LSASS Prozessspeichers via Procdump hinterlässt ein Artefakt in Form eines "EulaAccepted"-Eintrags mit dem Wert "1" in der Registry unter HKEY\_USERS\<SID des verwendeten Benutzers>\Software\Sysinternals\ProcDump, welches auf dem betroffenen Server geprüft werden kann.

Laut [Vol2021] wurde der LSASS Prozessspeicher in manchen Fällen auch mit Hilfe von comsvcs.dll gedumpt, da comsvcs.dll als LOLBin nativ auf den Servern vorhanden ist:

rundll32 C:\windows\system32\comsvcs.dll / MiniDump lsass.dmp

Alternativ verwenden die Täter auch eine spezielle Variante von Mimikatz. Diese wurde mit dem Dateinamen CreateRemoteThreadTest.exe und dem SHA-256-Hash 173ac2a1f99fe616f5efa3a7cf72013ab42a68f7305e24ed795a98cb08046ee1 verwendet [Rap2021].

#### **Staging**

In einigen Fällen haben die Täter Daten, die sie stehlen wollen, per 7Zip in ZIP-Archiven zusammengefasst [Mic2021b]. Die Existenz unerwarteter ZIP-Dateien (mit meist kurzen Namen und in Verzeichnissen wie "ProgramData\" kann daher ein Hinweis auf Exfiltration sein.

#### **Nachladen von Tools**

Vereinzelt haben die Täter PowerCat von Github heruntergeladen und verwendet. Es kann daher geprüft werden, ob die URL <https://raw.githubusercontent.com/besimorhino/powercat/master/powercat.ps1> in den Log-Daten auftaucht. Falls PowerCat nicht von den Administratoren selbst verwendet wird, kann geprüft werden, ob die Datei powercat.ps1 auf dem System vorhanden ist.

#### **Umbenennen von cmd.exe**

Bei Bedarf haben die Täter die cmd.exe in "ProgramData\" kopiert und ggf. umbenannt.

#### **DLL-Side-Loading**

Um weitere Backdoors zu installieren, verwenden die Täter DLL-Side-Loading. Zu diesem Zweck wird eine legitime Anwendung (wie z.B. AppLaunch.exe) in einen kurzen Dateinamen umbenannt und zusammen mit einer maliziösen DLL in ein Verzeichnis wie "ProgramData\" kopiert. Die Existenz einer unerwarteten Datei mit zweistelligem Dateinamen und .exe-Dateiendung zusammen mit einer DLL kann also ein Hinweis auf Aktivität der Täter sein.

#### **Scheduled Tasks**

[Grö2021] nennen die Möglichkeit, dass von Angreifenden auch Scheduled Tasks gesetzt worden sein könnten, um Persistenz zu erlangen. Es empfiehlt sich daher, alle gesetzten Scheduled Tasks seit November 2020 auf Legitimität zu überprüfen (bzw. die Task Scheduler Logs zu überprüfen).

#### **APT Aktivitäten**

[FTD2021] nennen in ihrem Blogeintrag eine Vielzahl von IOCs, die Sie zur Suche nach möglichen Spuren verwenden können.

Mit Bezug auf [FTD2021] finden Organisationen, die in einem Malware Information Sharing Portal (MISP) Verbund angeschlossen sind, im MISP-Event "Exchange servers under siege from at least 10 APT groups (OSINT)" (UUID: 5ef60b0d-a198-4216-93c5-4b12748294ae) gesammelt alle IOCs.

### <span id="page-12-0"></span>5 Weitere Hinweise

#### **Weitere spezifische Hinweise**

Weitere sehr detaillierte Hinweise (auf Englisch) finden sich auch unter [Blu2021], [Ham2021], [Fir2021] und [CIS2021a], [CIS2021b].

#### **Weitere generische Hinweise**

Viele weitere generische Hinweise zum Umgang mit IT-Sicherheitsvorfällen finden Sie auch auf der Webseite des BSI: [https://www.bsi.bund.de/DE/IT-Sicherheitsvorfall/Kritische-Infrastrukturen-und-meldepflichtige-](https://www.bsi.bund.de/DE/IT-Sicherheitsvorfall/Kritische-Infrastrukturen-und-meldepflichtige-Unternehmen/kritische-infrastrukturen-und-meldepflichtige-unternehmen.html?nn=133608&cms_pos=1)[Unternehmen/kritische-infrastrukturen-und-meldepflichtige-unternehmen.html?nn=133608&cms\\_pos=1](https://www.bsi.bund.de/DE/IT-Sicherheitsvorfall/Kritische-Infrastrukturen-und-meldepflichtige-Unternehmen/kritische-infrastrukturen-und-meldepflichtige-unternehmen.html?nn=133608&cms_pos=1)

Viele weitere Hinweise zur Detektion von Advanced Persistent Threats sowie zur Reaktion bei Hinweisen auf eine Kompromittierung finden Sie darüber hinaus auch in den nachfolgend aufgeführten BSI-Publikationen:

**TLP:AMBER Advanced Persistent Threats – Teil 3 Detektion Technische und organisatorische Maßnahmen für die Vorfallsbearbeitung** *Anlassbezogene und akute Hilfestellungen,* BSI 2021

**TLP:WHITE, in Teilen TLP:AMBER Advanced Persistent Threats – Teil 4 Reaktion Technische und organisatorische Maßnahmen für die Vorfallsbearbeitung** *Anlassbezogene und akute Hilfestellungen,* BSI 2021

**TLP:GREEN Advanced Persistent Threats – Teil 5 Reaktion Strategische Maßnahmen zur Reaktion für das Management** *Wo zieht man im Angriffsfall rote Linien?,* BSI 2021

#### **Hinweis**

Weitere Informationen zu den genannten APT-Dokumenten finden Sie unter:

[https://www.bsi.bund.de/DE/Themen/Unternehmen-und-Organisationen/Informationen-und-](https://www.bsi.bund.de/DE/Themen/Unternehmen-und-Organisationen/Informationen-und-Empfehlungen/Empfehlungen-nach-Gefaehrdungen/APT/apt.html)[Empfehlungen/Empfehlungen-nach-Gefaehrdungen/APT/apt.html](https://www.bsi.bund.de/DE/Themen/Unternehmen-und-Organisationen/Informationen-und-Empfehlungen/Empfehlungen-nach-Gefaehrdungen/APT/apt.html)

**Bitte beachten Sie, dass die Dokumente aufgrund der Einstufung z.T. nur über den internen Bereich der ACS bzw. nur im internen INSI-Bereich der ACS verfügbar sind.**

# <span id="page-13-0"></span>Literaturverzeichnis

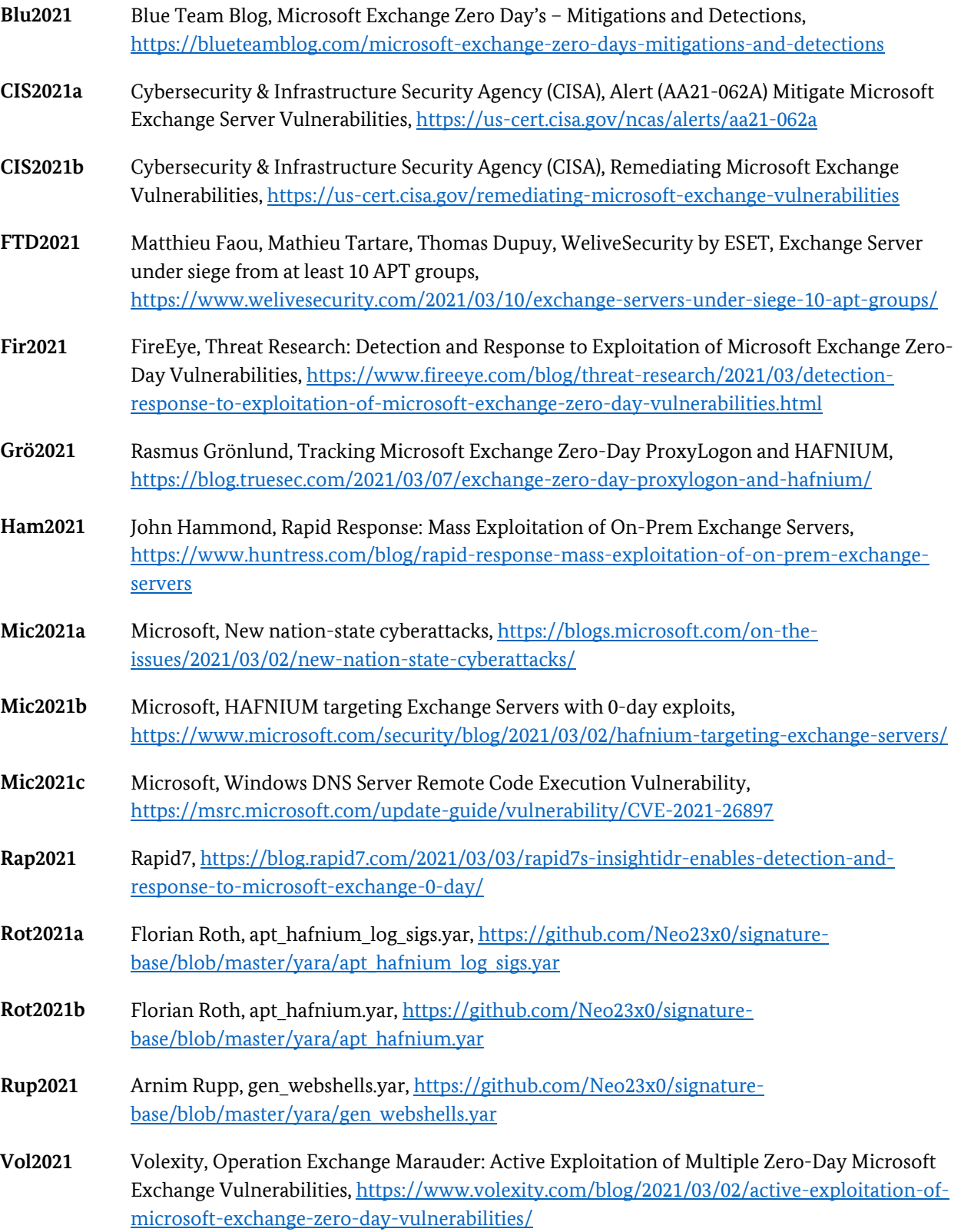

# <span id="page-14-0"></span>Abkürzungsverzeichnis

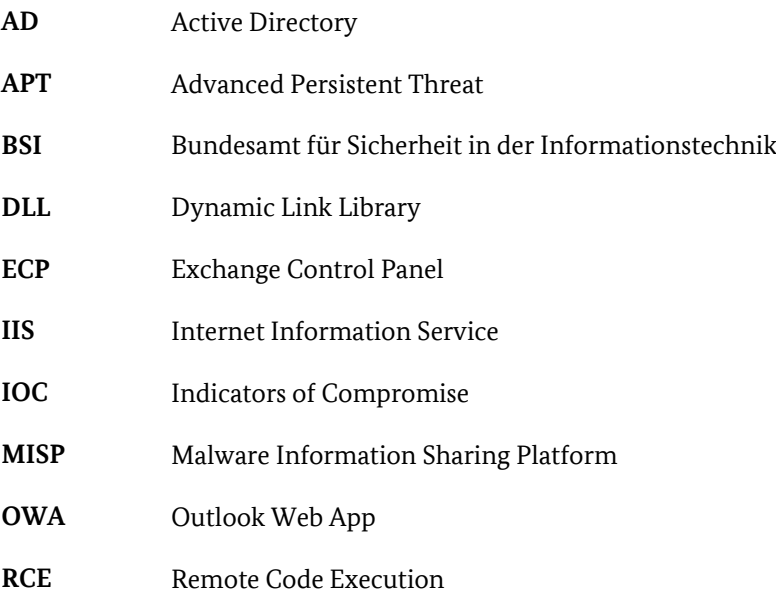